## prospiel

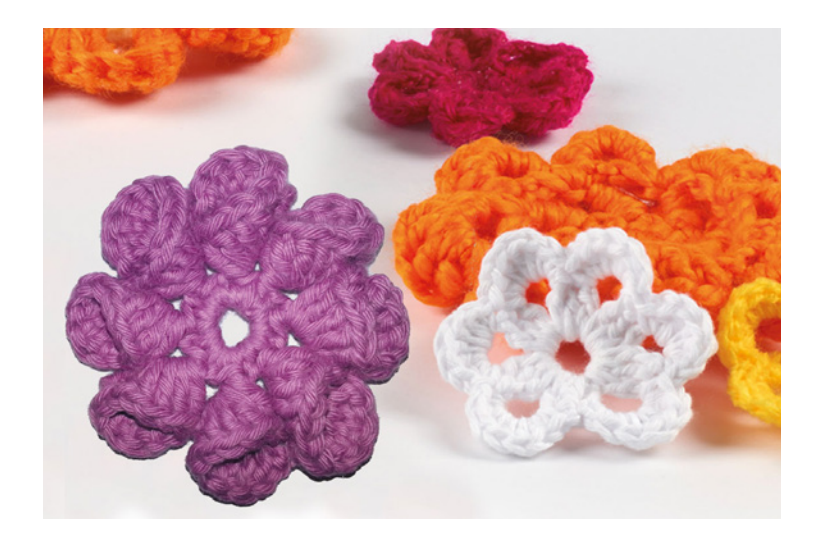

## **Doppelte Häkelblume**

3D-Blume mit 8 Blütenblättern

## **Anleitung:**

15 FM in Fadenschlinge häkeln, mit 1 KM schliessen. (Abb 1+2)

5 LM (Erhöhungsluftmaschen); in jeweils jede zweite M nun 1 Stb. mit anschliessend 2 LM häkeln; die Runde dann mit 1 KM in die zweite der Erhöhungs-Luftmaschen schliessen (Abb. 3)

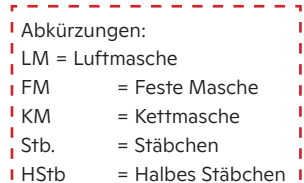

4 LM, \*1 FM ins erste Stäbchen (Abb. 4); Arbeit nun (zur Linken Seite) wenden und 5 Stb. in diesen Maschenbogen häkeln; Arbeit zurückdrehen und 5 Stb. unter das erste Stb. der Vorrunde häkeln (Abb. 6); 1 KM ins nächste Stb. der Vorrunde (Abb. 7); 4 LM\*; 1 FM ins nächste Stäbchen der Vorrunde (Abb. 8) HStb = Halbes Stäbchen

Schritte von \* bis \* wiederholen bis alle 8 Blütenblätter gehäkelt sind. (Abb.9)

Runde mit einer KM schliessen. Faden abschneiden und vernähen.

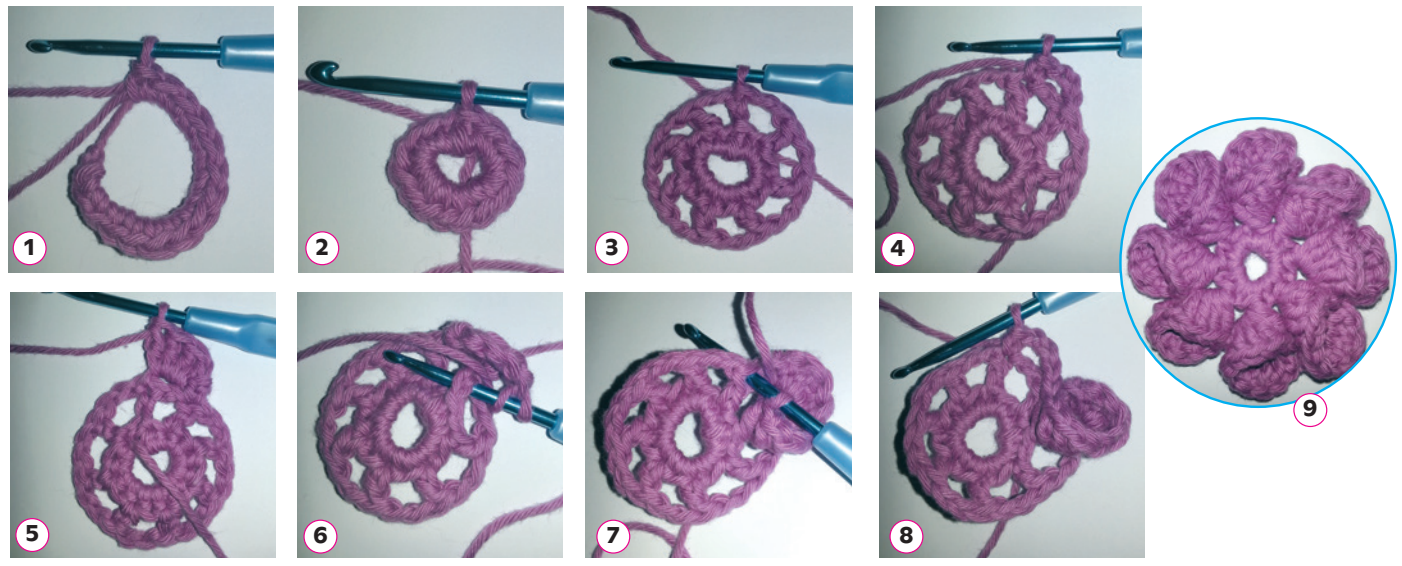

Material:

Acrylgarn Sortiment 201.002.300 20 x 50 g *oder* Acrylgarn Sortiment 201.002.400 2 × 50 g, dick

K16.001.005H